## Lightroom Vs Photoshop Download For Pc [VERIFIED]

Installing Adobe Photoshop is just one simple step. All you need to do is download it from the Adobe website. Once you have the file, you need to open Photoshop, run it and follow the instructions. Once it is installed properly, you can go to the 'Preferences' window and set up all of the preferences. Then, you can enable all of the features you want to use. Once you have the software installed and ready to use, you can crack it to make it fully functional. To crack Adobe Photoshop, you'll need to download the Adobe Photoshop crack from a trusted source. You can find a cracked version online, or you can search for a cracked version at your favorite search engine. If you find a cracked version, simply download it and open it. If you don't find one, then you'll have to crack it yourself. Before you start cracking, you should disable all security software. After this, open the file and follow the on-screen instructions. Once you've finished the patching process, you can start using Adobe Photoshop.

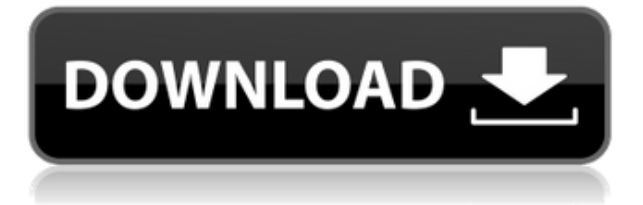

Switch to adjust position of text freehand. If you can't find what you're looking for, Adobe has you covered. Adobe has added some helpful shortcuts to its offline dictionary. Start typing a word in the search box to seek out its definition. Find it, double-click to jump to that definition. Search is part of the Dictionary panel, which is accessed by clicking on the definitions menu button in the top left of the search panel. I could use Lightroom 4 w/CS4 for the rest of my life. LR 3 was a cool, slick program, but it just wasn't user friendly. Routines that used to take just a couple of clicks now took a few minutes, and simple processes that would take a minute or two to complete now took over five. With Lightroom 5, they just work. You won't be using it like a dedicated file browser for your entire catalog, but for quick edits and catalog swaps, it just works. I'd like to see a few more improvements to be honest, though. In particular the "Develop" function should be system-wide, not just a user preference, and it should be easier to find images to use as a reference, instead of hunting around in the comments field. But this is a minor gripe compared to the fact that it works. New features, aside from the developers and publisher's toolbox, are really only accessibility enhancements, like a "Correct Color" palette that works more intelligently than in the past. The new RedEye feature takes your selfies and makes you look like Matt Damon. There are more than four tools, including Content-Aware with hybrid modes that intelligently eliminate red eye (below). "Without the content-aware technology, we wouldn't be able to get rid of the red-eye effect at this level of accuracy in the first place," said Ives. "The most effective way to remove this intelligence is to use the levels tool with an extremely high black point, to ensure that all red light is effectively blocked from the sensor."

## **Download Photoshop 2020 (version 21)With Keygen Serial Key x32/64 2022**

**What It Does:** The Adjustment Layers tool lets you apply different effects to your image. For example, you can

add a vignette effect, a yellow color, apply a white balance effect, or add a watermark or outline to your images. Adjustment Layers allow you to run different effects on your images, and then you can put them all in a single layer so that they can be copied and pasted. The Save for Web and Devices option lets you save your images in ways that will fit on the web. For example, you can save your images in the GIF format for the online web, or you can save them as a JPEG for a web browser like Google Chrome, or you can save the images as a PNG for use on smartphones. **What It Does:** The Brush tool lets you paint small areas of an image. It's great for adding a special effect, painting a frame around an image, or creating a brush stroke for a painting. The Brush tool is even great for adding a drop shadow effect. The Watercolor Brush works well for painting special effects using a brush. We created Adobe Photoshop Camera to give you more control over your click-and-stitch PDF into a Photoshop file. Applying traditional rendering decisions (layer hierarchy, duplicates, automatic creating of the background) would usually result in complex aspects, like the text. With Photoshop Camera, you can now decide how much of this complexity you want to deal with. Or in other words: It allows you to significantly change the rendering decisions you make. 933d7f57e6

## **Photoshop 2020 (version 21) With Keygen For Windows 2023**

Adobe Photoshop Elements CC 2019. Adobe Photoshop Elements CC 2019 handles large objects such as billboards, skyscrapers, and billboards even more gracefully than previous versions and it provides an intuitive way to edit both images and video. A single tool lets you resize a selection to fit any size. With previous versions, you had to manually crop rectangles and add borders or lines to force proportionately proportionate resizing. This tool adds a Proportion Line for quick resizing. To make more fine-grained control over the resizing, you can add Layers. With all of the changes to the camera industry, it is no wonder that macro imaging is such a popular extension of the photography field. Servers and other technology companies have realized that having a friendly set of tools for those on the go to get their photo printing done quickly and easily can save their time and money. For those who want to crop, resize, or enlarge their images on the go, there are a number of tools offered through the portable Adobe Photoshop tools. Content-Aware Scaling gives you size options for your selection, and Content-Aware Crop will then make the appropriate adjustments for your image. The Adobe Photoshop Creative Cloud suite consists of apps supporting Adobe Photoshop, Photoshop Lightroom, Moisture & Clarity, and Adobe Acrobat Pro DC. It will also introduce new features to these apps over time, including the ability to edit content on top of a PDF document. Photoshop has become a culture and an instrument for many photographers and artists to possess, enable, and achieve. Thus, professionals constantly look for the newest features and enhancements, which will expose their work with the new software. Photoshop CC basic tutorials can be used to learn the basic functions.

lr adobe photoshop lightroom cc download for pc photoshop lightroom cc download for pc offline photoshop free download download photoshop cs3 offline photoshop free download for windows 7 offline download photoshop cs6 offline setup download adobe photoshop cs5 full version offline installer offline photoshop download for pc free offline photoshop download download photoshop cs6 offline installer

Make your designs look even more elegant with Invisible Staircase. You can now use object and path arrow tools to create invisible staircase lines for decorative effects, or use them to make inward or outside paths easier to plot and work. They can be used as an alternative to heavy transparent layers or multiple mask layers. An effective preventative strategy is to banish distracting images when working on consumer project. Make mobile images do the light work, and put your common desktop workload on images that's mobile samples you're beginning to call out to you. One of the more common techniques is to build mobile-first HTML, create a starting mobile version of the page, then build a desktop version are congruent with it. In the interest of finishing work on time, placing the desktop on mobile files makes for a quick and efficient process. For more details. Adobe Photoshop Elements 2019 brings a suite of tools for working with photos and graphics, from editing to organizing, and previewing to communicating. Enhance photos and graphics with new features, tools, and wizards and work with protected content easily. Easily fine-tune your photos and graphics with new features that seamlessly integrate for specific workflows, including adjustments, photo and design templates, custom brushes, gestures, and more. Read more in our news and tutorials. Want more? You can find more tutorials on design, usability and UX, and product launches. Check out our roundup of Envato Market discounts and Envato Tuts+ courses, and visit our Envato Action blog for more tutorials, courses, and promotional deals.

Whether on desktop, mobile or the web, users can now experience a rich creative experience with a reduced time to market, create a visual library of assets from raw photos, and save time on retouching and remixing standard images. With more than 300 million people using Photoshop on Web and mobile to access content, this feature frees up designers' time to focus on what they do best – create. "Using Photoshop on the web has been growing faster than on desktop, and we're excited to be adding further capabilities that improve the mobile experience. These features are a significant step forward for all consumers, and we're proud to be bringing them to Web and mobile." For more information about new features in Photoshop, as well as features in other Adobe Creative

Cloud applications, visit https://www.adobe.com/products/photoshop/what-s-new-with-photoshop.html . Adobe (Nasdaq:ADBE) Digital Media Solutions inspires millions of people to create their best work by providing creative software and services for the Web, mobile and video that empower everyone—from emerging artists to experienced designers and global brands—to instantly produce stunning results. With our commitment to design, technology, and innovation, we help empower people everywhere to bring their best ideas to life. When you first fire up Photoshop, you'll notice two panes of the window, just as with the Windows version. The left pane is a viewfinder — the guide that helps you adjust and move your image in the right pane. The right pane is where you'll make photometric adjustments and have access to nearly all of Photoshop's features.

<https://techplanet.today/post/wowwurthkeygen2012-fix> <https://techplanet.today/post/erik-satie-early-piano-works-rar-file> [https://techplanet.today/post/the-twilight-saga-breaking-dawn-part-1-full-movie-in-hindi-dubbed-full-f](https://techplanet.today/post/the-twilight-saga-breaking-dawn-part-1-full-movie-in-hindi-dubbed-full-free-download) [ree-download](https://techplanet.today/post/the-twilight-saga-breaking-dawn-part-1-full-movie-in-hindi-dubbed-full-free-download) <https://techplanet.today/post/robo-telugu-video-songs-720p-or-1080p> [https://techplanet.today/post/hotel-transylvania-2012-brrip-720p-x264-dual-audio-booba-poussiere-vi](https://techplanet.today/post/hotel-transylvania-2012-brrip-720p-x264-dual-audio-booba-poussiere-vipe-fix) [pe-fix](https://techplanet.today/post/hotel-transylvania-2012-brrip-720p-x264-dual-audio-booba-poussiere-vipe-fix) <https://techplanet.today/post/dead-silence-2007-in-hindi-torrent-cracked> <https://techplanet.today/post/tamil-hd-movies-1080p-blu-ray-51-exclusive-full-movie-2015> <https://techplanet.today/post/blood-money-movie-2021-free-download-720p>

Over the last decade, photo editing software has come a long way. It shouldn't be a surprise that Adobe's powerhouse photo editing software has been eclipsed by a new crop of brands keen to revolutionize the world of low-cost photo editing. In particular, passionate photo editing software brands such as Procreate, Pixlr and Offen were churning out photo editing software that could compete with the best photo editing software brands such as Photoshop and Lightroom. With all of these apps creeping up the rankings, it can be difficult to pick one that contains all of your dream photo editing tools. Thankfully, there are plenty of free photo editing apps that feature top-tier photo editing tools and innovative photo editing features that you'll be able to use as soon as you snap a photo. From skills libraries that let you create your own filters and effects to advanced selection tools and materials, these 20 photo editing apps are great for beginners, pros and everybody in between. The basic tool that is used for adjusting colors, shapes processes, creating graphic design elements, and other features is known as the tool set or workspace. The workspace includes all the editing tools in Photoshop, so a user can freely move between them. It consists of, canvas, toolbox, layers panel, selection panel, layer panel, paint box, clipping tools, image panel, image adjustment panel, and other panels. These panels are located in the sides or lower part of the workspace allowing for quick navigation.

<http://www.gea-pn.it/wp-content/uploads/2022/12/ededeb.pdf>

<https://www.webcard.irish/gold-gradient-download-photoshop-work/>

[http://www.asilahinfo.com/wp-content/uploads/2022/12/Download-Photoshop-CS6-With-Key-Serial-N](http://www.asilahinfo.com/wp-content/uploads/2022/12/Download-Photoshop-CS6-With-Key-Serial-Number-X64-2023.pdf) [umber-X64-2023.pdf](http://www.asilahinfo.com/wp-content/uploads/2022/12/Download-Photoshop-CS6-With-Key-Serial-Number-X64-2023.pdf)

<https://xtc-hair.com/odia-font-free-download-for-photoshop-2021/>

<http://escortguate.com/wp-content/uploads/2022/12/elsgard.pdf>

[https://insuranceplansforu.com/download-adobe-photoshop-2020-keygen-for-lifetime-x64-lifetime-rel](https://insuranceplansforu.com/download-adobe-photoshop-2020-keygen-for-lifetime-x64-lifetime-release-2023/) [ease-2023/](https://insuranceplansforu.com/download-adobe-photoshop-2020-keygen-for-lifetime-x64-lifetime-release-2023/)

[https://halletabi.com/wp-content/uploads/2022/12/Download-Adobe-Photoshop-Touch-Pro-Apk-BEST.](https://halletabi.com/wp-content/uploads/2022/12/Download-Adobe-Photoshop-Touch-Pro-Apk-BEST.pdf) [pdf](https://halletabi.com/wp-content/uploads/2022/12/Download-Adobe-Photoshop-Touch-Pro-Apk-BEST.pdf)

[https://romans12-2.org/wp-content/uploads/2022/12/Photoshop-CC-2015-Version-17-With-Full-Keyge](https://romans12-2.org/wp-content/uploads/2022/12/Photoshop-CC-2015-Version-17-With-Full-Keygen-Serial-Key-x3264-2023.pdf) [n-Serial-Key-x3264-2023.pdf](https://romans12-2.org/wp-content/uploads/2022/12/Photoshop-CC-2015-Version-17-With-Full-Keygen-Serial-Key-x3264-2023.pdf)

<https://the-chef.co/free-photoshop-psd-download-extra-quality/>

[https://aquadiscovery.ru/wp-content/uploads/2022/12/adobe-photoshop-2022-version-2341-download](https://aquadiscovery.ru/wp-content/uploads/2022/12/adobe-photoshop-2022-version-2341-download-with-keygen-with-registration-code-win-mac-x6.pdf)

## [-with-keygen-with-registration-code-win-mac-x6.pdf](https://aquadiscovery.ru/wp-content/uploads/2022/12/adobe-photoshop-2022-version-2341-download-with-keygen-with-registration-code-win-mac-x6.pdf)

Photoshop. It's more than a tool, it's a process. It's a visual language that can be applied to anything visual. Join us as we talk about the impact the visual world is having, and the creative and technological tools that are making it possible. Photoshop's future is founded on how we integrate emerging technologies and reach new markets. These technologies and new technologies, such as Web Assembly and Metal render on the latest macOS, Windows and Chrome OS devices. They're also now JavaScript ready, and will soon be ready for all classes. Adobe Photoshop CC has several other updates as well, including faster performance using enhancements to the new GPU-based compositing, Live Link, and Hello Augmented Reality, as well as other enhancements. **Adobe Photoshop –** For amateurs who want to get creative with their photos, Adobe Photoshop Elements is still the best game in town. Professionals, of course, can do all this and more with the full Photoshop application, but that comes with a high learning curve and recurring price tag. Elements makes a lot of the coolest Photoshop effects accessible to nonprofessionals. It offers a generous subset of the pro editor's features in a simpler package. It's the first of a new series of photo-editing software options designed to appeal to different audiences, from lowcost, but fully featured, tools for hobbyists to premium tools aimed at serious pros. Like the recently added Photoshop CC, Elements' new features are aimed at beginners and nonpros. The first three editions, Elements, Elements for iPad, and Elements for iPhone, allow nonprofessionals to crop, resize, color correct, and enhance photos using stylized toolbars and interfaces.